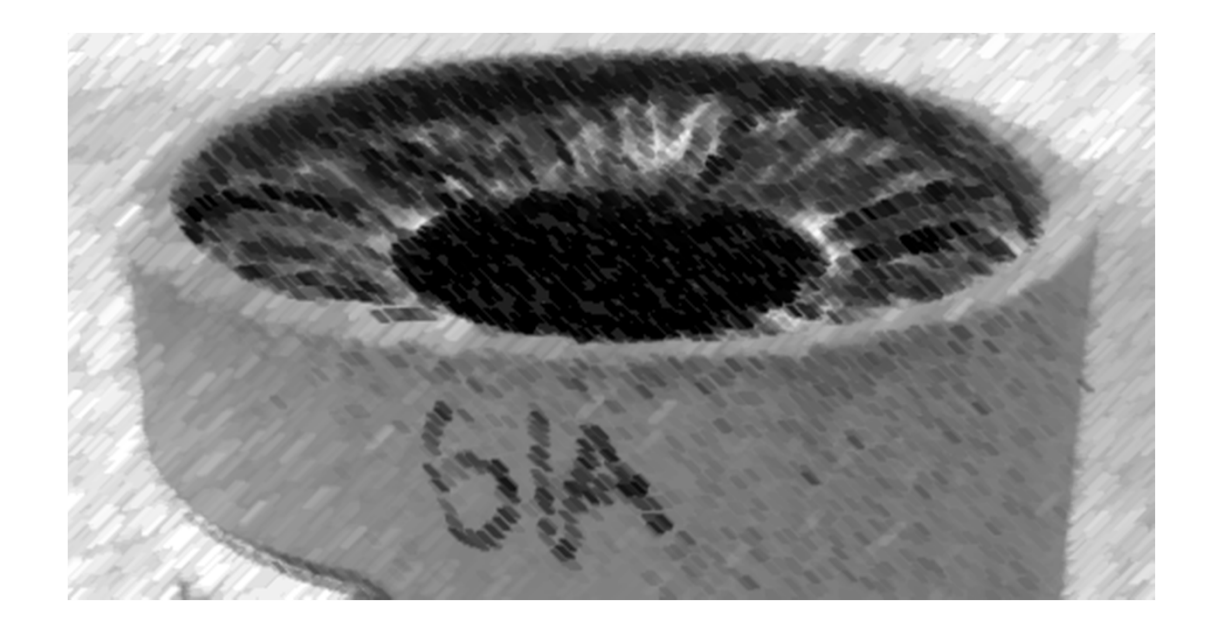

# CS61A Lecture 26

# Amir Kamil and Hamilton Nguyen UC Berkeley March 22, 2013

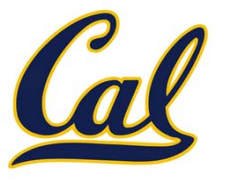

□ HW9 out tonight, due 4/3

### □ Ants extra credit due 4/3

 $\square$  See Piazza for submission instructions

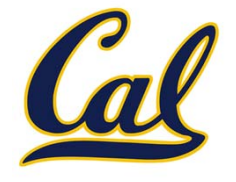

The data structures we cover in 61A are used everywhere in CS

More about data structures in 61B

Example: recursive lists (also called *linked lists*)

- •Operating systems
- •Interpreters and compilers
- •Anything that uses <sup>a</sup> queue

The Scheme programming language, which we will learn soon, uses recursive lists as its primary data structure

# Example: Environments

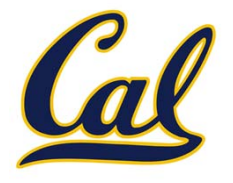

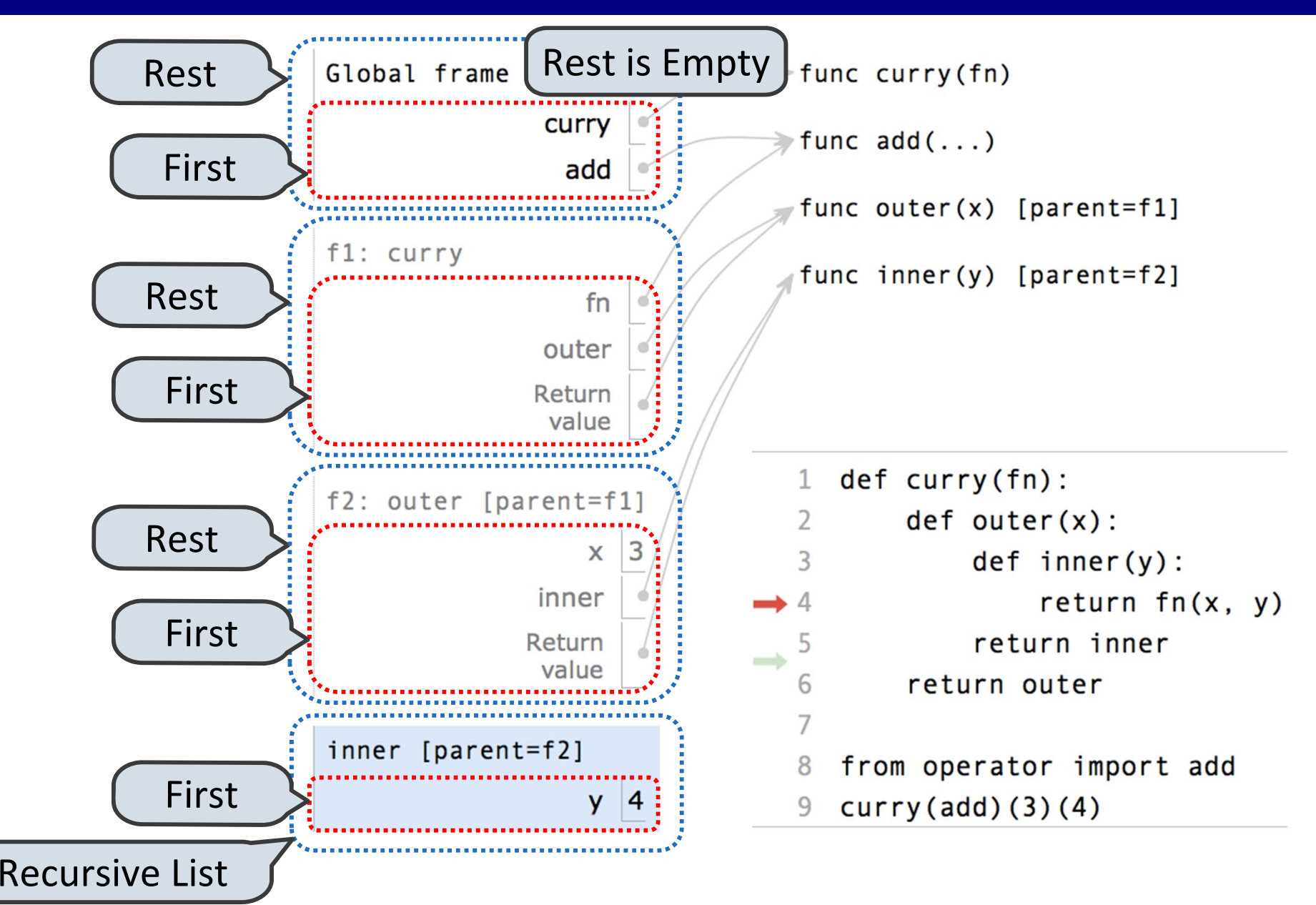

Example: http://goo.gl/8DNY1

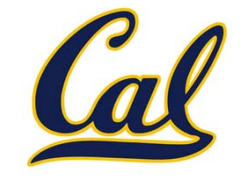

Trees can have values at internal nodes as well as their leaves.

```
class Tree(object):
    def __init__(self, entry, left=None, right=None):
        self.entry = entry
        self.left = leftself.right = right
def fib_tree(n):
    if n == 1:
        return Tree(0)
    if n == 2:
        return Tree(1)
    left = fib_tree(n - 2)
    right = fib_tree(n - 1)
    return Tree(left.entry + right.entry, left, right)
```
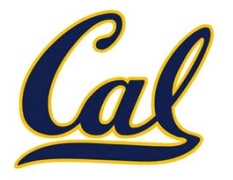

What we should be able to do with <sup>a</sup> set:

- •Membership testing: Is <sup>a</sup> value an element of <sup>a</sup> set?
- •Union: Return <sup>a</sup> set with all elements in *set1* **or** *set2*
- •Intersection: Return <sup>a</sup> set with any elements in *set1* **and** *set2*
- •Adjunction: Return <sup>a</sup> set with all elements in *<sup>s</sup>* and <sup>a</sup> value *<sup>v</sup>*

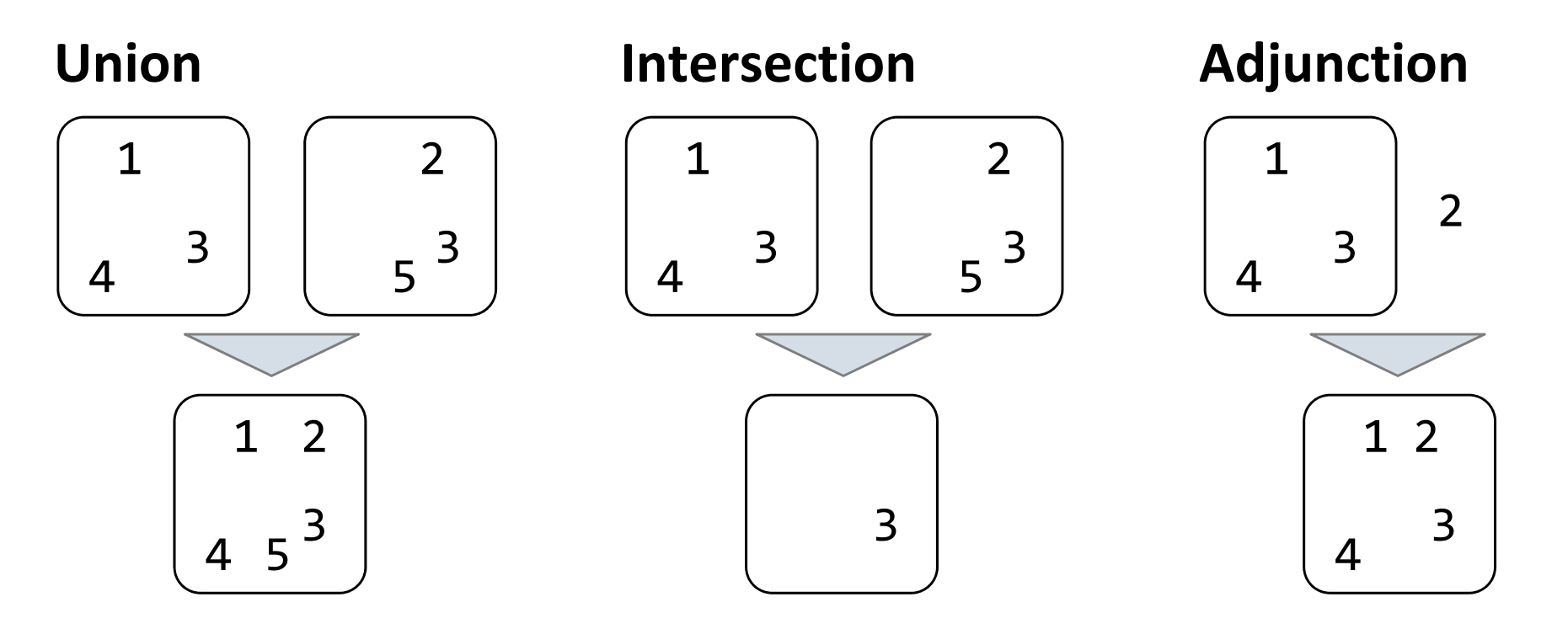

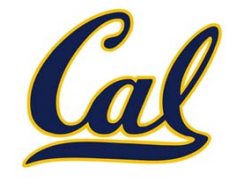

**Proposal 1**: A set is represented by <sup>a</sup> recursive list that contains no duplicate items

This is how we implemented dictionaries

```
def empty(s):
    return s is Rlist.empty
def set_contains(s, v):
    if empty(s):
        return False
    elif s.first == v:
        return True
    return set_contains(s.rest, v)
```
# Sets as Unordered Sequences

**def adjoin\_set(s, v):**

**return s**

**return Rlist(v, s)**

**if set\_contains(s, v):**

**def intersect\_set(set1, set2):**

**return filter\_rlist(set1, f)**

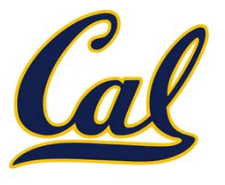

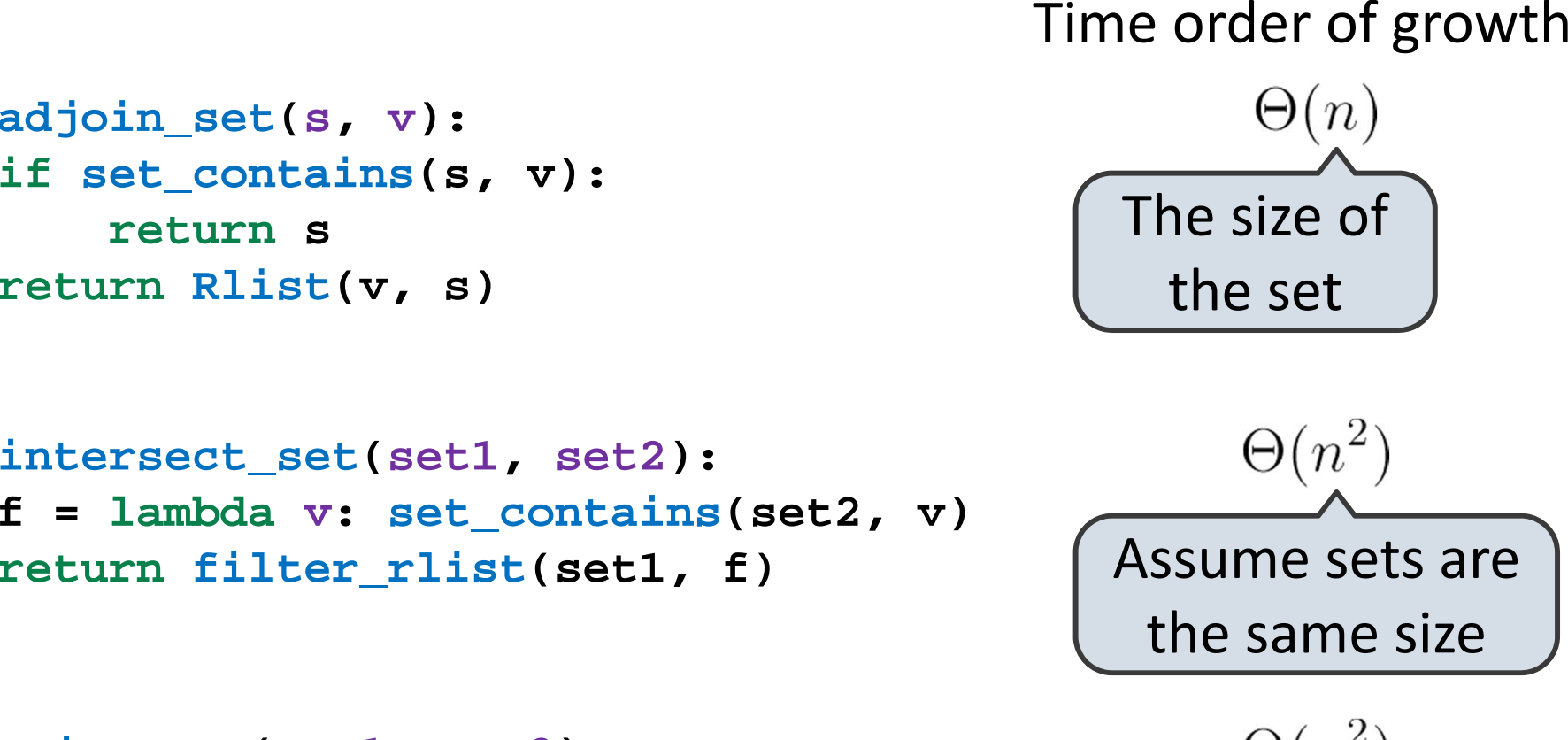

```
def union_set(set1, set2):
    f = lambda v: not set_contains(set2, v)
   set1_not_set2 = filter_rlist(set1, f)
    return extend_rlist(set1_not_set2, set2)
```

```
\Theta(n^2)
```
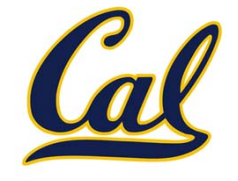

**Proposal 2:** A set is represented by <sup>a</sup> recursive list with unique elements ordered from least to greatest

```
def set_contains2(s, v):
    if empty(s) or s.first > v:
        return False
    elif s.first == v:
        return True
    return set_contains(s.rest, v)
```
Order of growth?

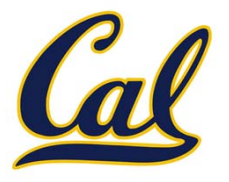

This algorithm assumes that elements are in order.

```
def intersect_set2(set1, set2):
    if empty(set1) or empty(set2):
        return Rlist.empty
   e1, e2 = set1.first, set2.first
    if e1 == e2:
        rest = intersect_set2(set1.rest, set2.rest)
        return Rlist(e1, rest)
    elif e1 < e2:
        return intersect_set2(set1.rest, set2)
    elif e2 < e1:
        return intersect_set2(set1, set2.rest)
```
Order of growth?

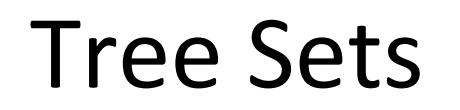

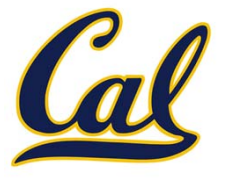

**Proposal 3:** A set is represented as <sup>a</sup> Tree. Each entry is:

- •Larger than all entries in its left branch and
- Smaller than all entries in its right branch

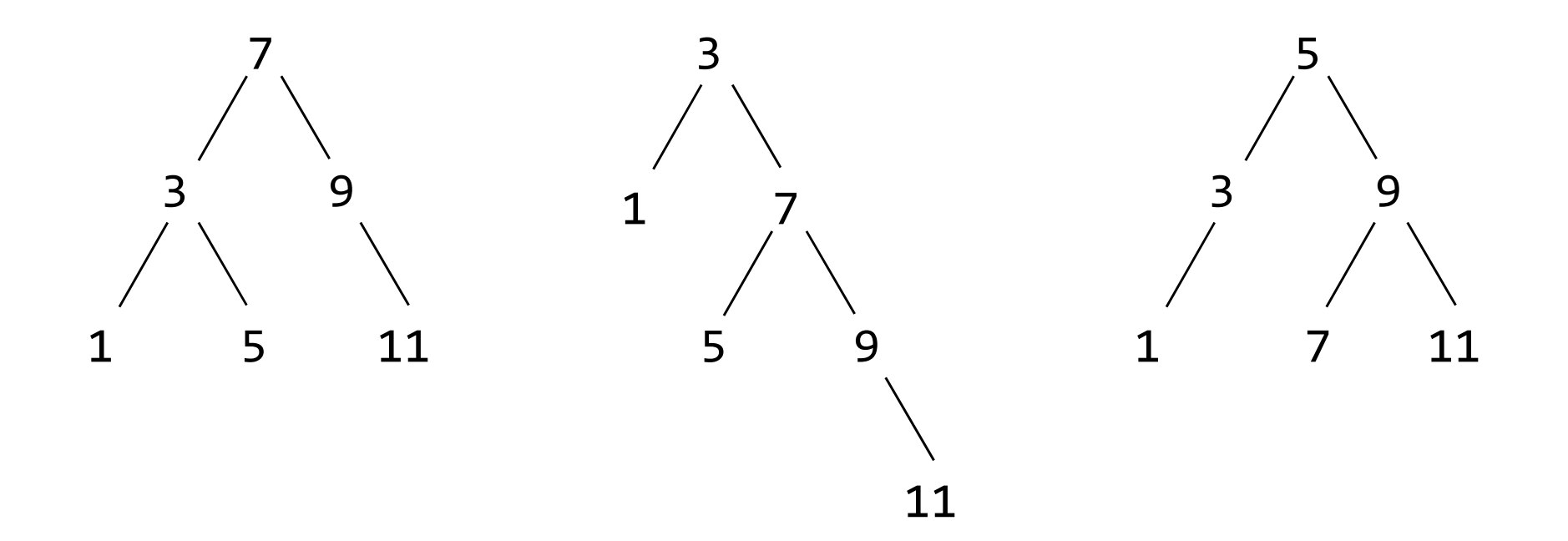

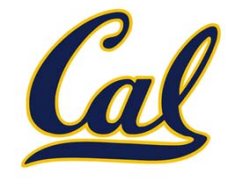

Set membership tests traverse the tree

- The element is either in the left or right sub‐branch
- •By focusing on one branch, we reduce the set by about half

```
def set_contains3(s, v):
    if s is None:
        return False
    elif s.entry == v:
        return True
    elif s.entry < v:
        return set_contains3(s.right, v)
    elif s.entry > v:
        return set_contains3(s.left, v)
```
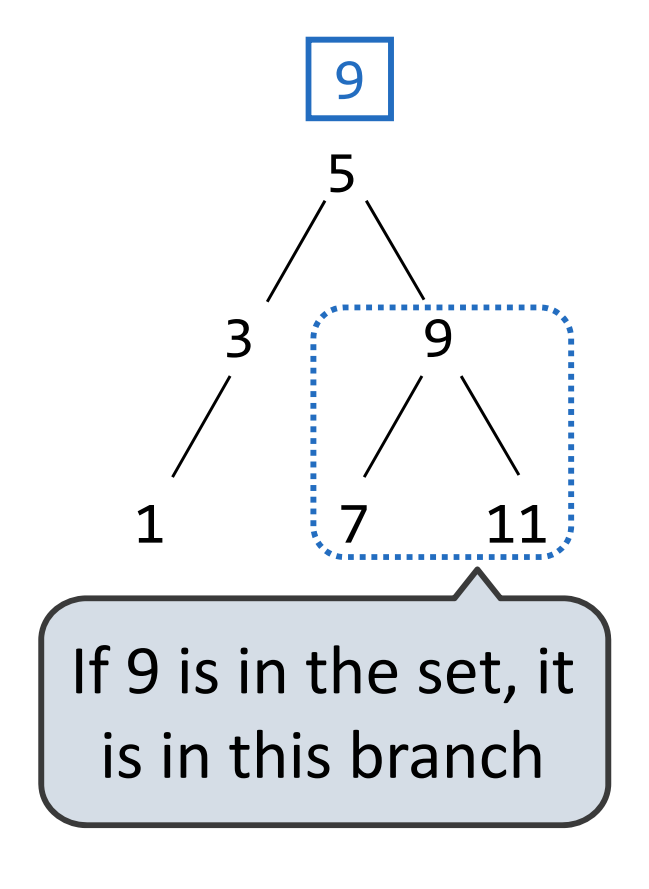

Order of growth?

# Adjoining to <sup>a</sup> Tree Set

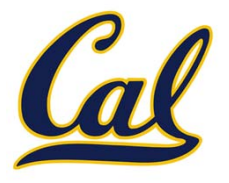

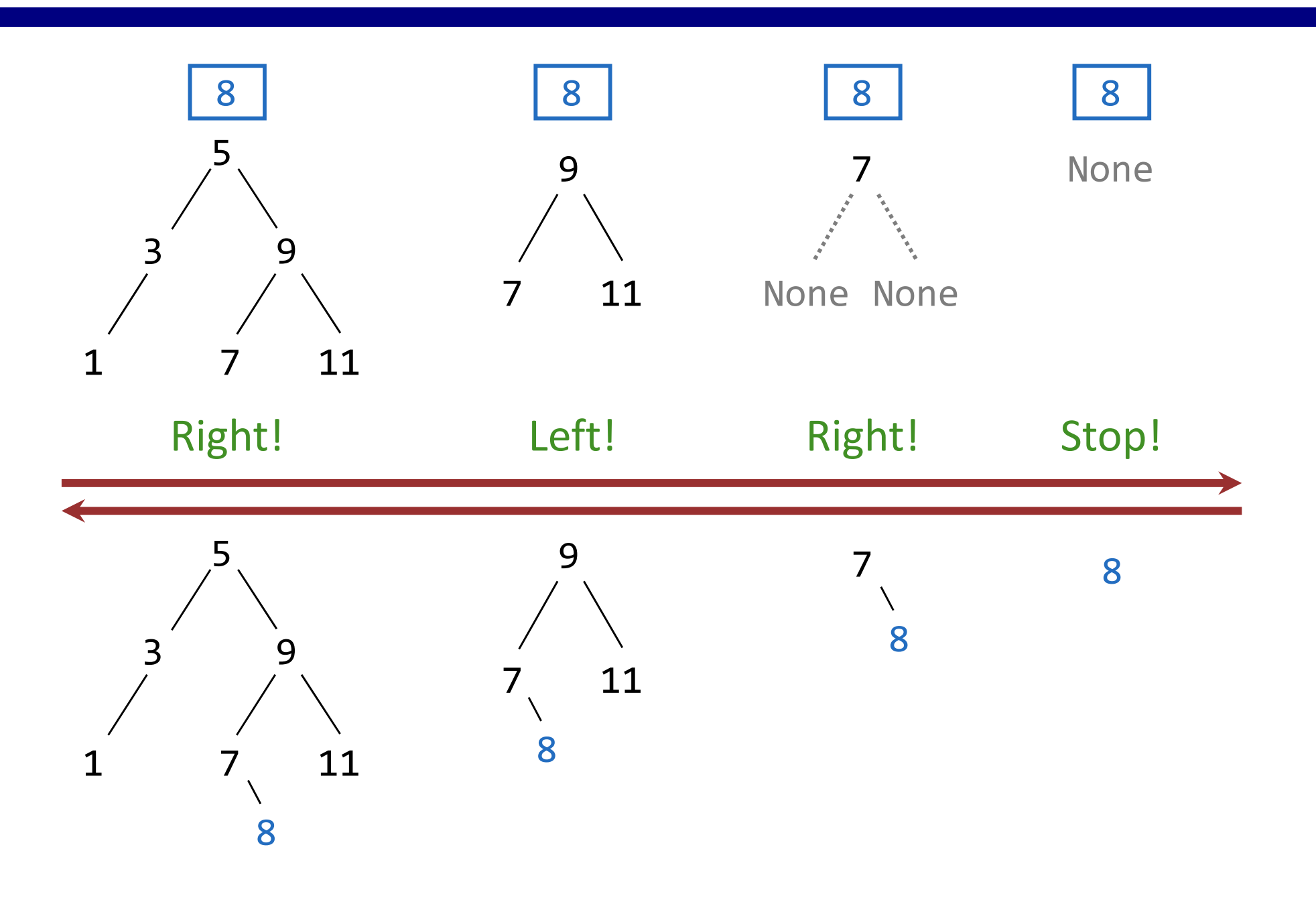

Sets as ordered sequences:

- •Adjoining an element to <sup>a</sup> set
- •Union of two sets

Sets as binary trees:

- •• Intersection of two sets
- •Union of two sets

That's homework 9!

Social Implications / Programming Practices Cal

- □ Why things go wrong
- □ What can we do about this

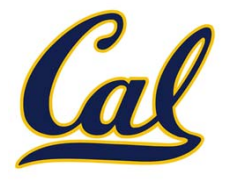

#### □ Medical imaging device

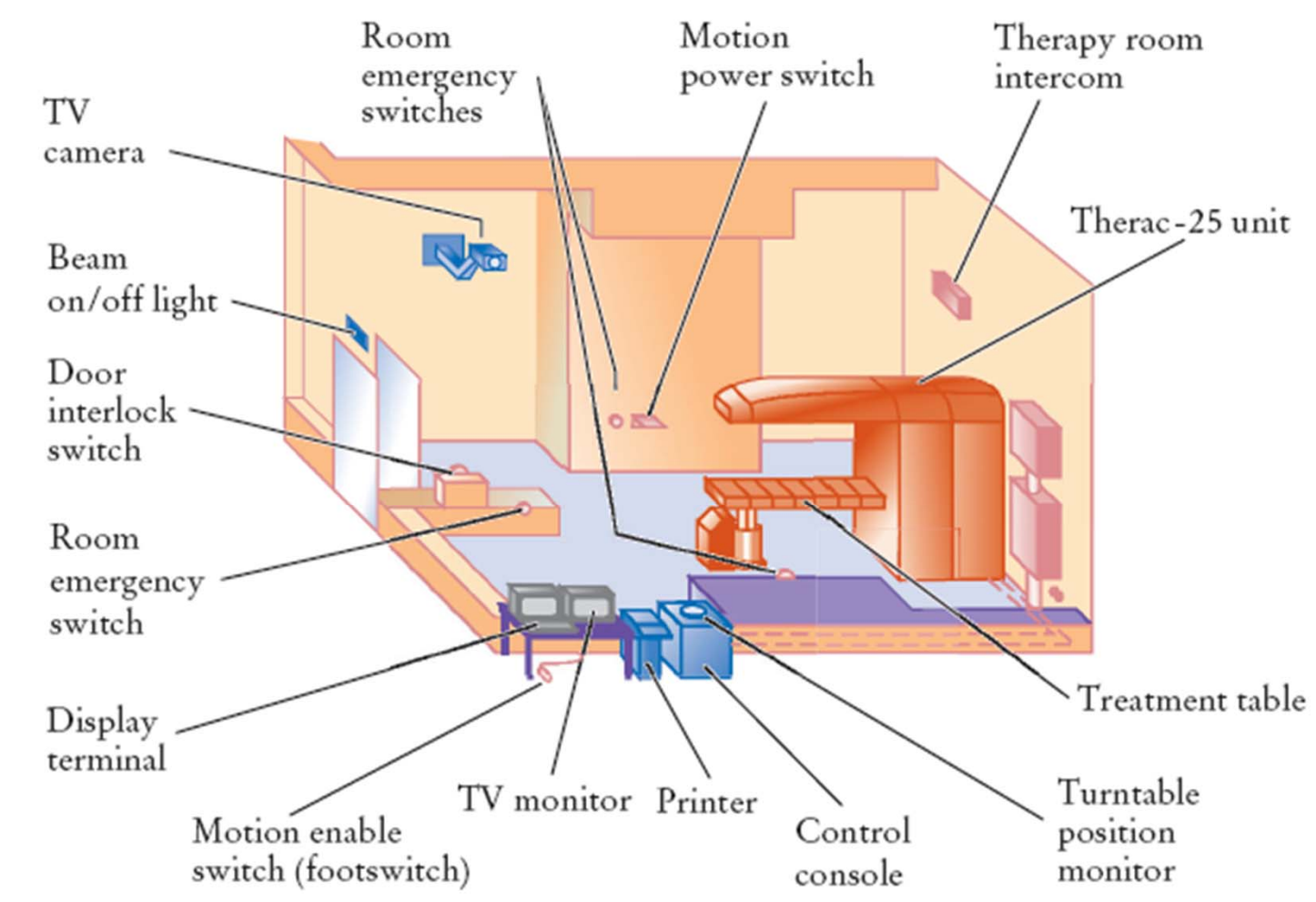

Figure 9 Typical Therac-25 Facility

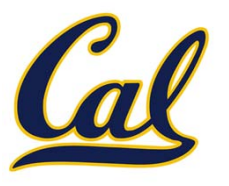

- □ What happened?
- $\square$  6 serious injuries
- $\square$  4 deaths
- $\Box$  Otherwise effective saved hundreds of lives

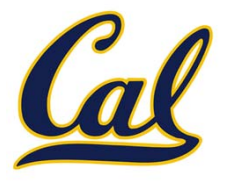

- □ Social responsibility in engineering
- $\square$  First real incident of fatal software failure
- □ Bigger issue
	- No bad guys
	- $\Box$  Honestly believed there was nothing wrong

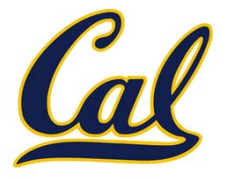

### □ Other engineering fields: clear sense of degradation and decay

□ Can software become brittle or fractured?

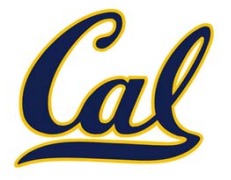

# **All software is part of <sup>a</sup> bigger system**

- □ Software degrades because:
	- $\Box$ Other piece of software changes
	- **□ Hardware changes**
	- $\square$  Environment changes

### Ex: Compatibility Issues

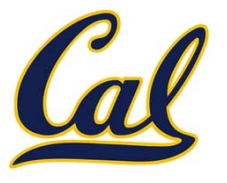

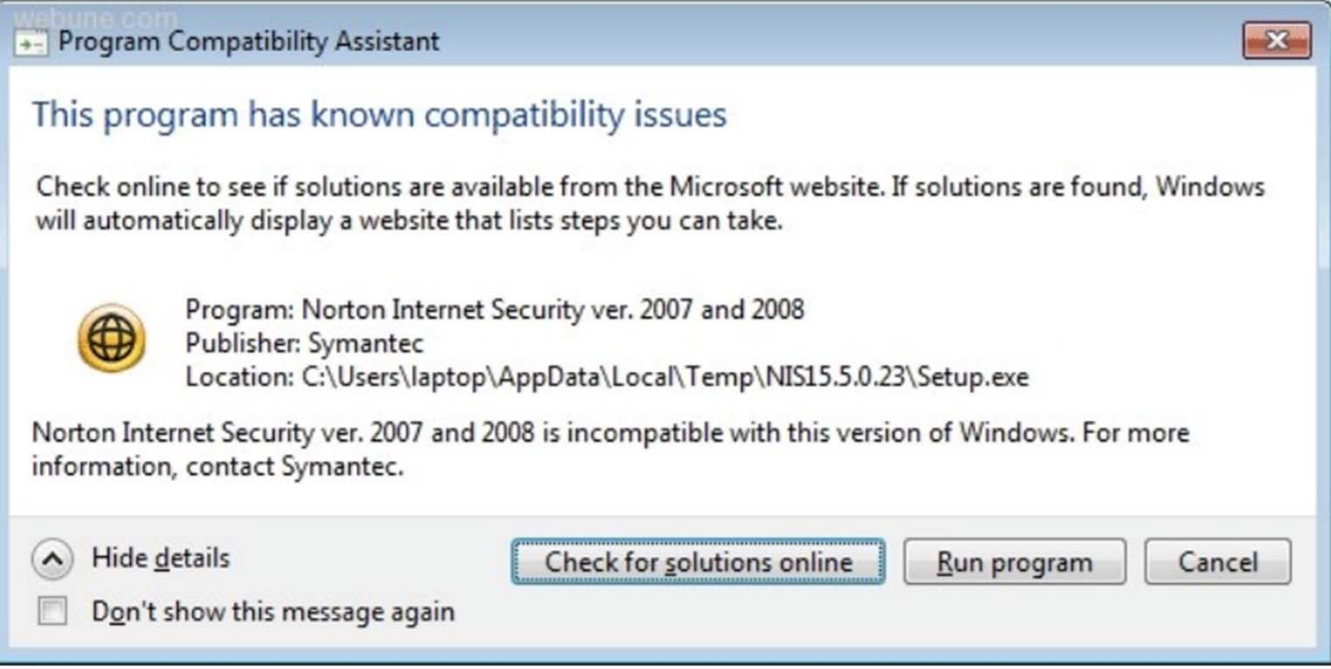

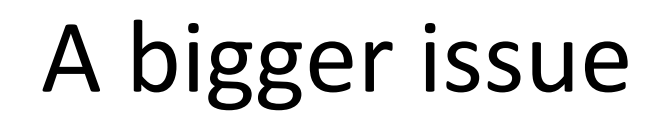

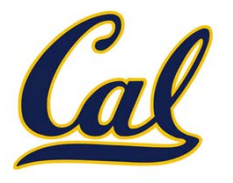

 $\square$  The makers of the Therac did not fully understand the **complexity** of their software □ Complexity of constructs in other fields more

apparent

# A "simple" program

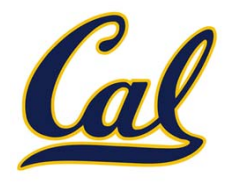

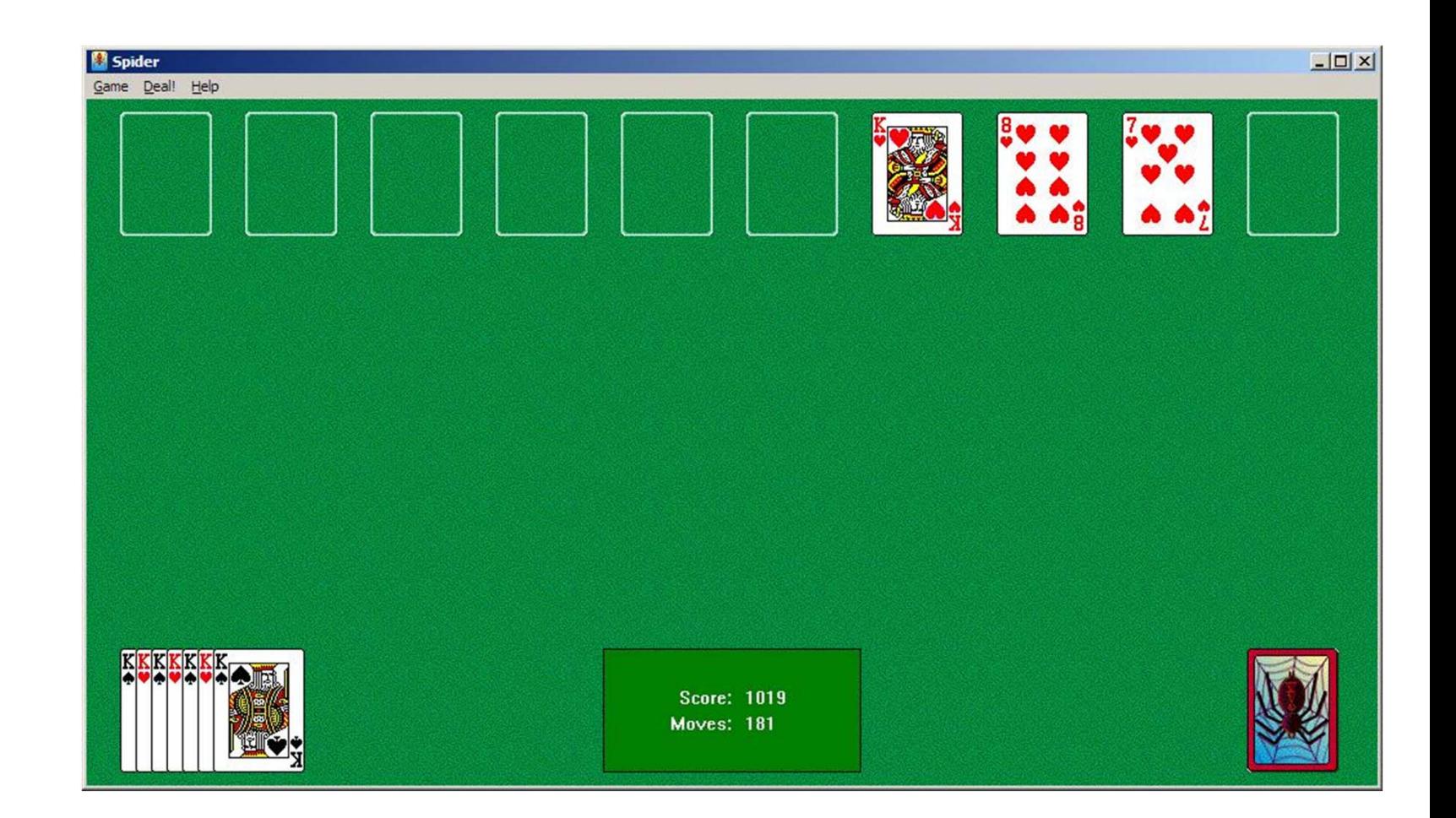

### □ This program can delete any file you can

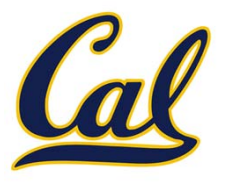

□ Abundant user interface issues

- □ Cursor position and field entry  $\square$  Default values
- □ Too many error messages

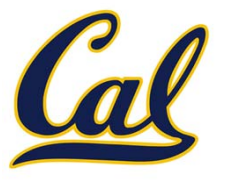

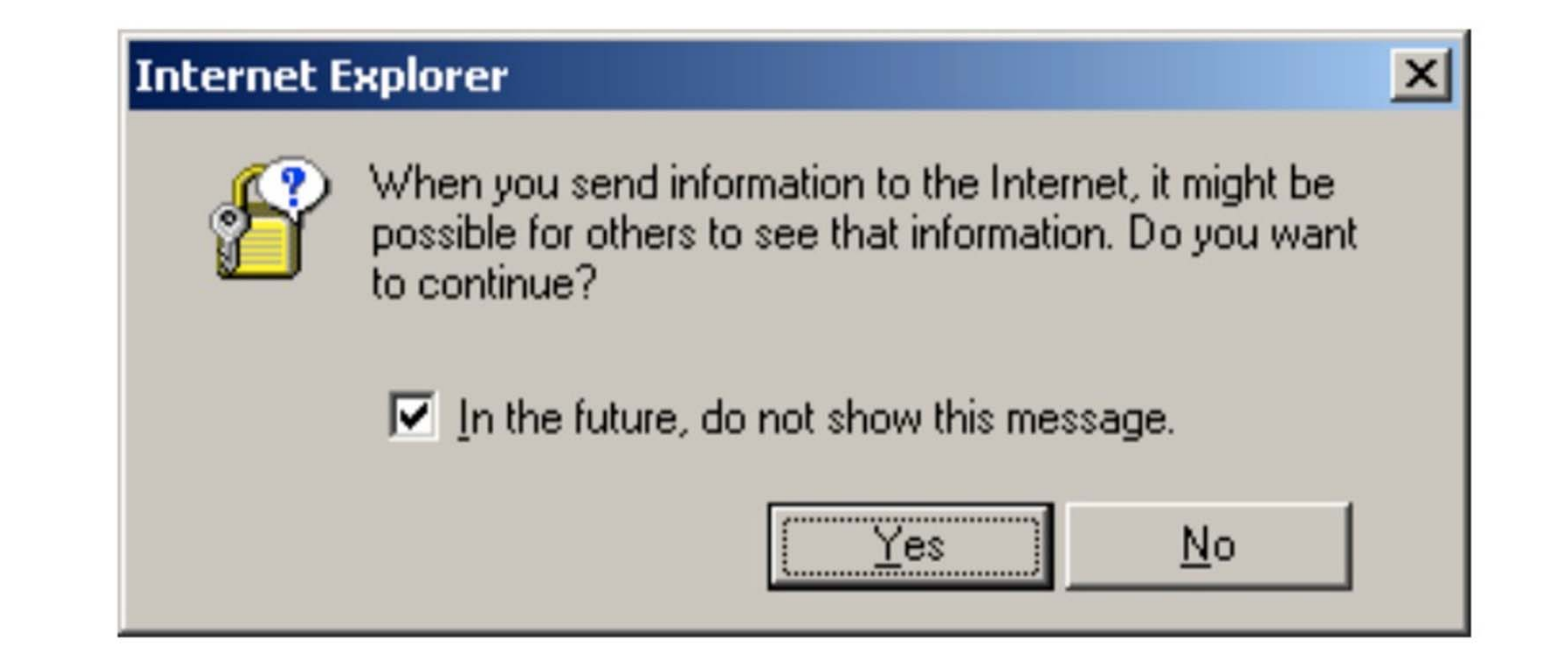

### Too many error messages

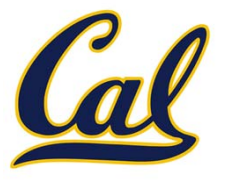

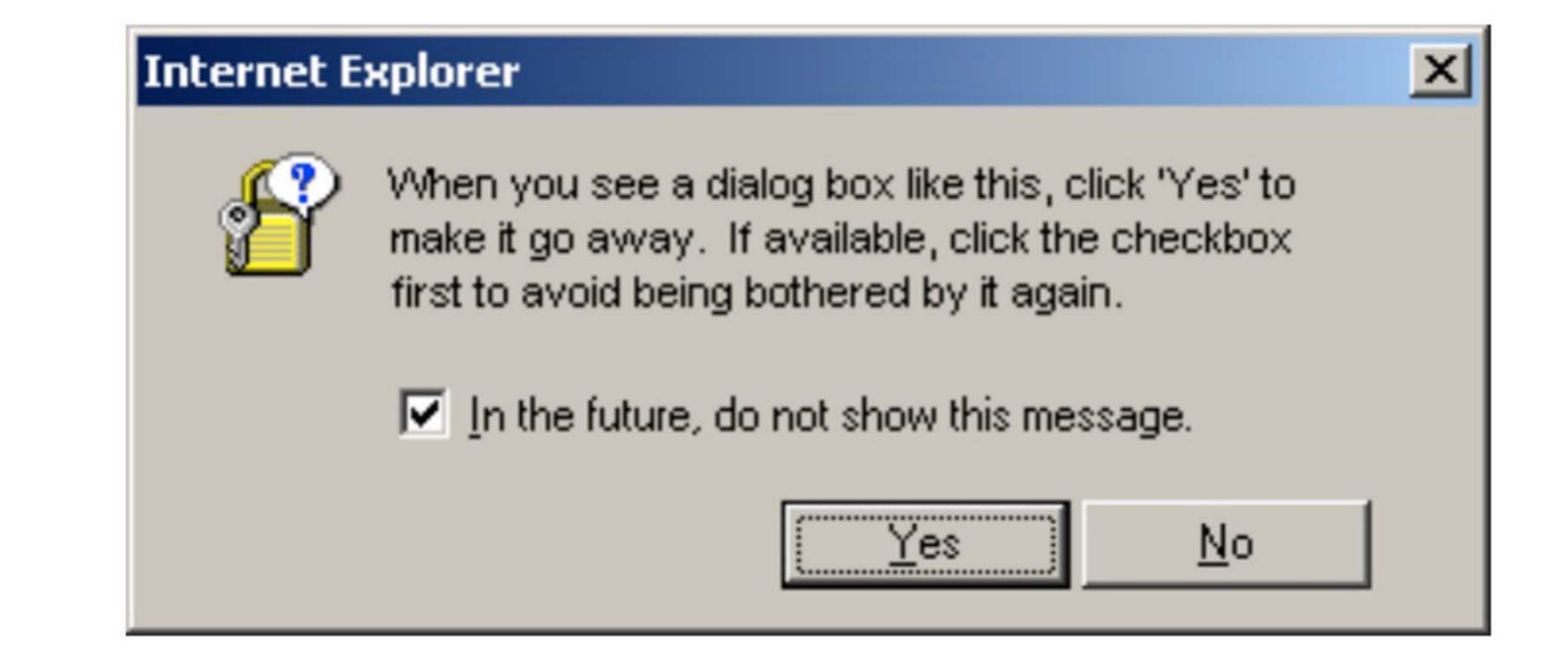

(More) Complexity in the Therac‐25

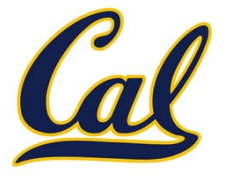

□ No atomic test-and-set

□ No hardware interlocks

How can we solve these things?

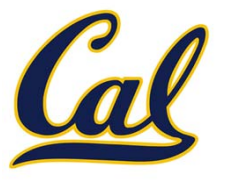

- □ Know your user
- □ Fail-Soft (or Fail-Safe)
- Audit Trail
- □ Correctness from the start
- □ Redundancy

# Fail‐Soft (or Fail‐Safe)

```
def mutable_rlist():
    def dispatch(message, value=None):
        nonlocal contents
        if message == 'first':
            return first(contents)
        if message == 'rest':
            return rest(contents)
        if message == 'len':
            return len_rlist(contents)
        ...else:print('Unknown message')
    return dispatch
```
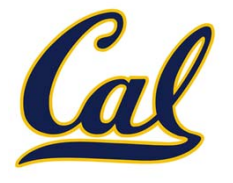

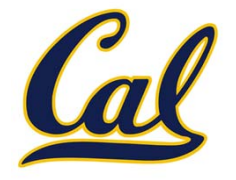

- □ Edsger Dijkstra: "On the Cruelty of Really Teaching Computing Sciences"
- □ CS students shouldn't use computers
- □ Rigorously prove correctness of their programs
- □ Correctness proofs
- □ Compilation (pre-execution) analysis

# On debugging

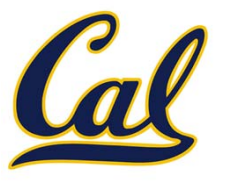

□ Black box debugging □ Glass box debugging □ Don't break what works

□ Golden rule of debugging...

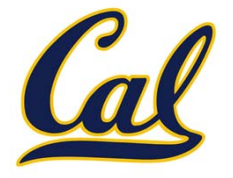

# □ "Debug by subtraction, not by addition"

Prof. Brian Harvey